## **INGENIERÍA MARÍTIMA** Curso de Especialización Práctica

## **MODULO D: PROGRAMACIÓN MATLAB APLICADA A LA INGENIERÍA MARÍTIMA OCTUBRE - NOVIEMBRE 2024**

(Comienzo 04/10 – Finalización de clases 25/11)

Número de Horas = 32 Número de Clases = 8

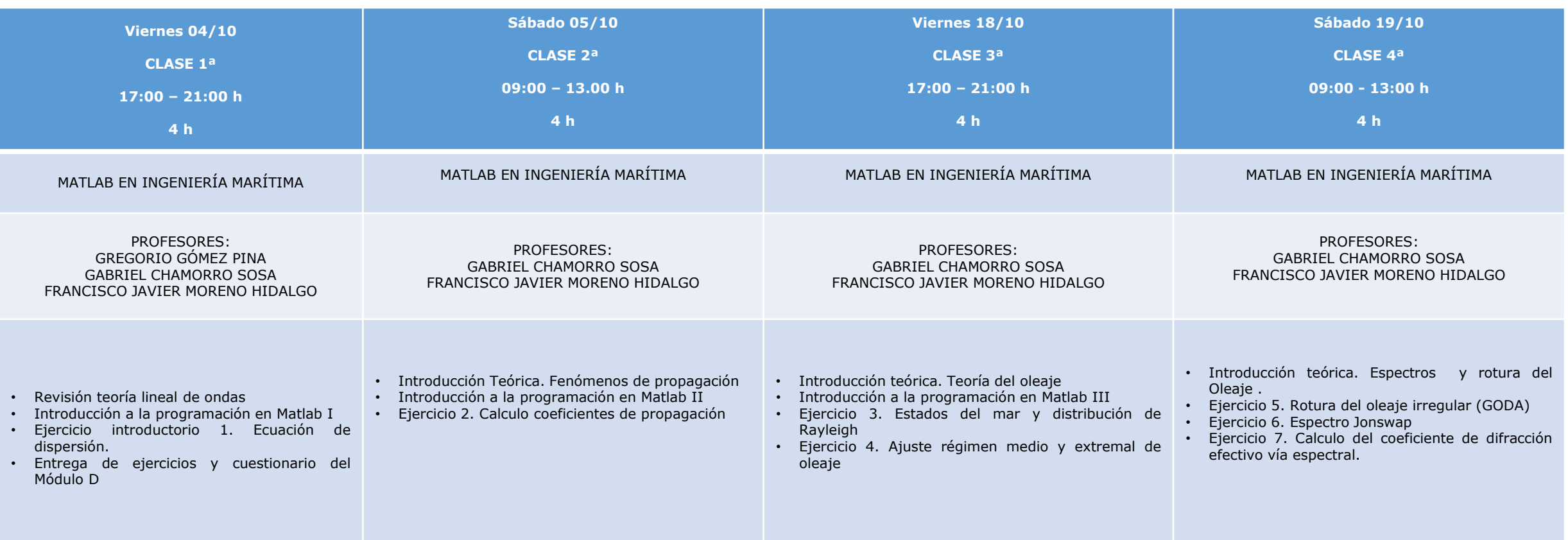

## **INGENIERÍA MARÍTIMA** Curso de Especialización Práctica

## **MODULO D: PROGRAMACIÓN MATLAB APLICADA A LA INGENIERÍA MARÍTIMA OCTUBRE- NOVIEMBRE 2024**

(Comienzo 12/04 – Finalización de clases 23/11)

Número de Horas = 32 Número de Clases = 8

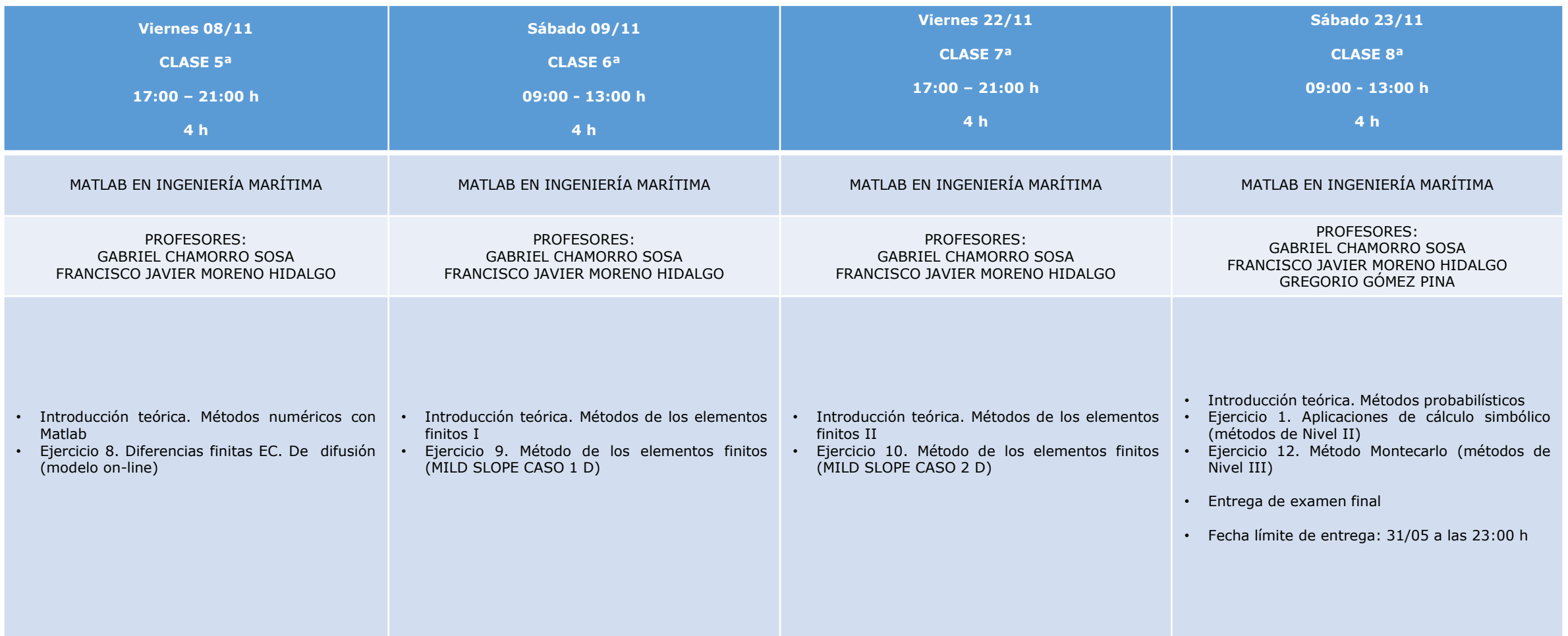